# **TAP200 8021X**

[Main Page](https://wiki.teltonika-networks.com/view/Main_Page) > [TAP Access Points](https://wiki.teltonika-networks.com/view/TAP_Access_Points) > [TAP200](https://wiki.teltonika-networks.com/view/TAP200) > [TAP200 Manual](https://wiki.teltonika-networks.com/view/TAP200_Manual) > [TAP200 WebUI](https://wiki.teltonika-networks.com/view/TAP200_WebUI) > [TAP200 Network section](https://wiki.teltonika-networks.com/view/TAP200_Network_section) > **TAP200 8021X**

The information in this page is updated in accordance with firmware version **[TAP200\\_R\\_00.07.08.2](https://firmware.teltonika-networks.com/7.8.2/TAP200/TAP200_R_00.07.08.2_WEBUI.bin)**.

#### $\Box$

## **Contents**

• [1](#802.1X_Client) [802.1X Client](#802.1X_Client)

## **802.1X Client**

**802.1X** is a network authentication protocol that opens ports for network access when an organization authenticates a user's identity and authorizes them for access to the network. The user's identity is determined based on their credentials or certificate, which is confirmed by the authentication server.

#### $\pmb{\times}$

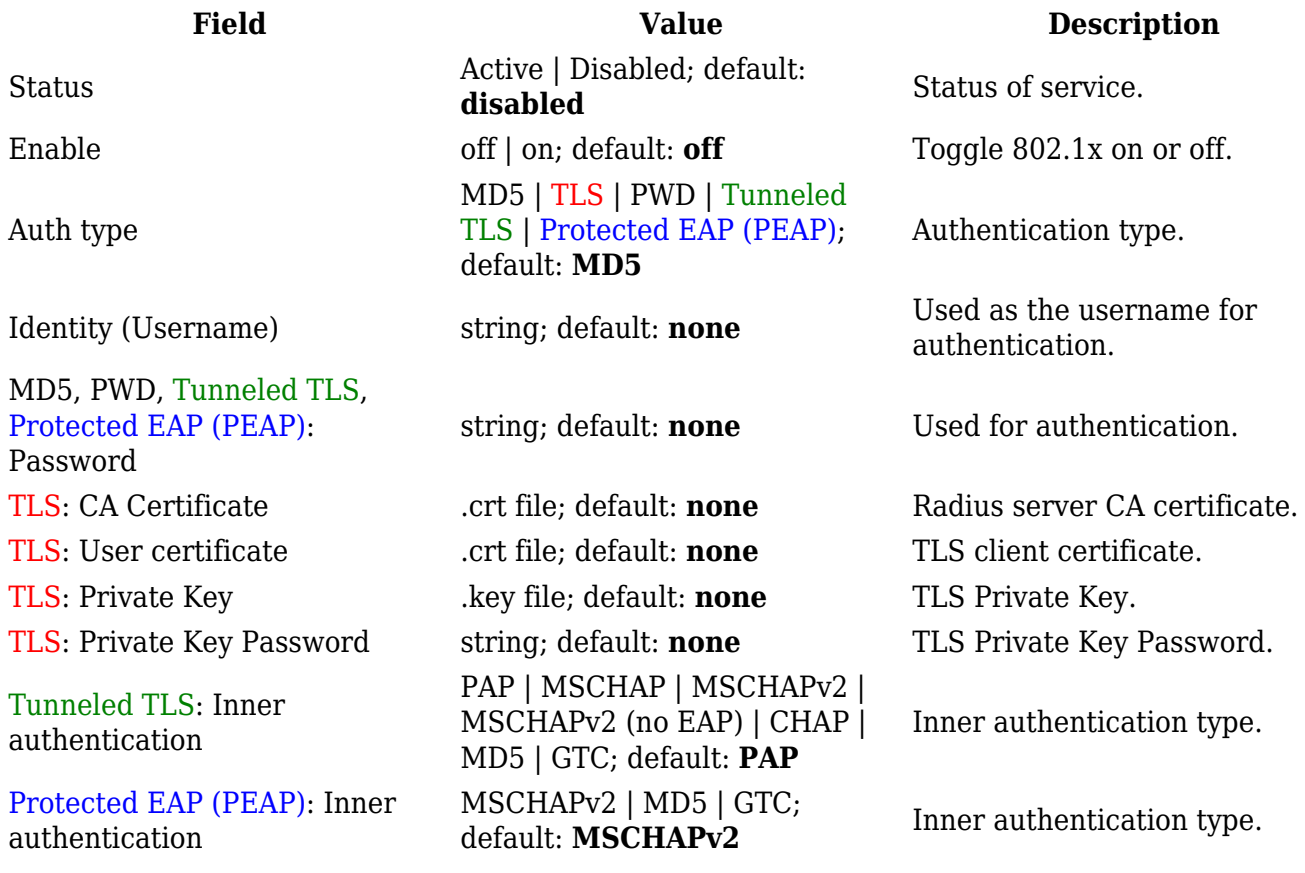

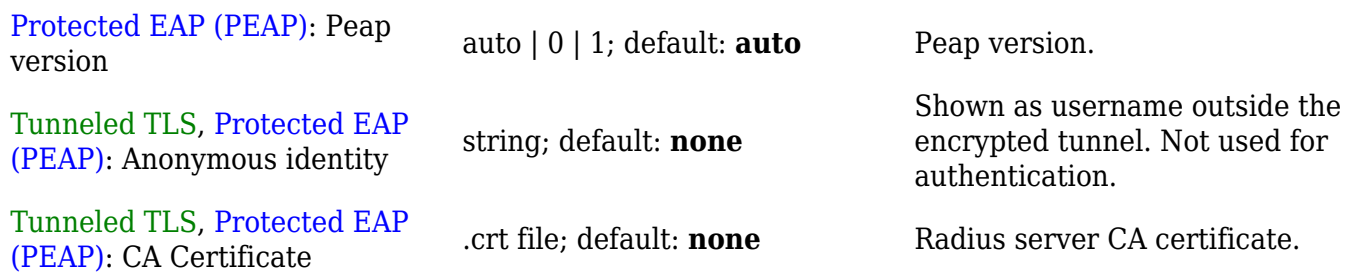